## **MOOVIL** 公交772路的时间表和线路图

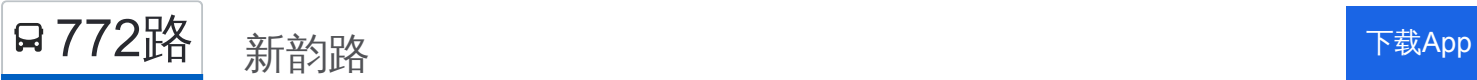

公交772((新韵路))仅有一条行车路线。工作日的服务时间为: (1) 新韵路: 05:55 - 19:30 使用Moovit找到公交772路离你最近的站点,以及公交772路下班车的到站时间。

## 方向**:** 新韵路

27 站 [查看时间表](https://moovitapp.com/qingdao___%E9%9D%92%E5%B2%9B-5382/lines/772%E8%B7%AF/689152/2893610/zh-cn?ref=2&poiType=line&customerId=4908&af_sub8=%2Findex%2Fzh-cn%2Fline-pdf-Qingdao___%25E9%259D%2592%25E5%25B2%259B-5382-1109482-689152&utm_source=line_pdf&utm_medium=organic&utm_term=%E6%96%B0%E9%9F%B5%E8%B7%AF)

新韵路

新韵路和融路(临时站)

新韵路聚贤桥路(临时站)

智力岛路

创业大厦

河东路

秀园路

世贸红墅湾

丰年路祥源路

华贯路丰年路

宝源路

和源路正阳西路

和源路

锦业路

锦安路东站

和源路正阳西路

宝源路

华贯路丰年路

丰年路祥源路

世贸红墅湾

秀园路

河东路

## 公交**772**路的时间表

往新韵路方向的时间表

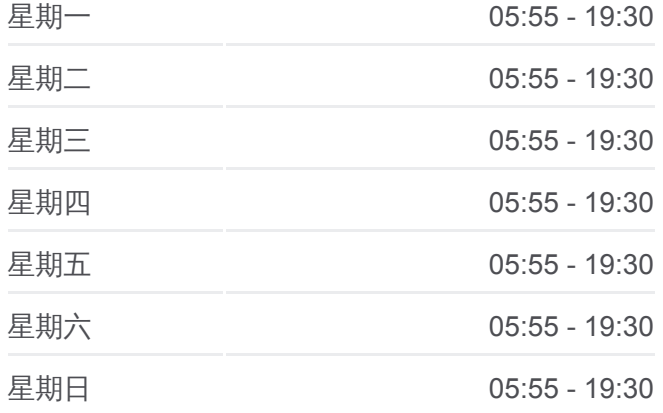

## 公交**772**路的信息

方向**:** 新韵路 站点数量**:** 27 行车时间**:** 54 分 途经站点**:**

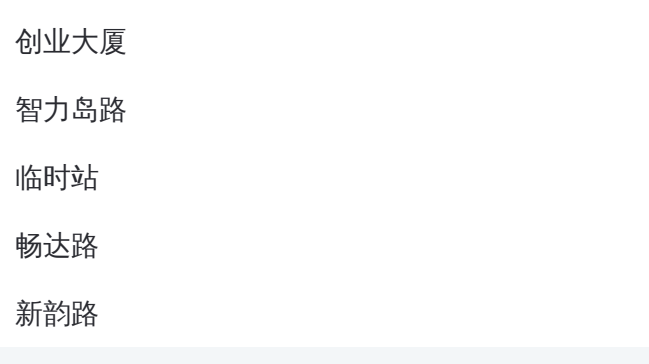

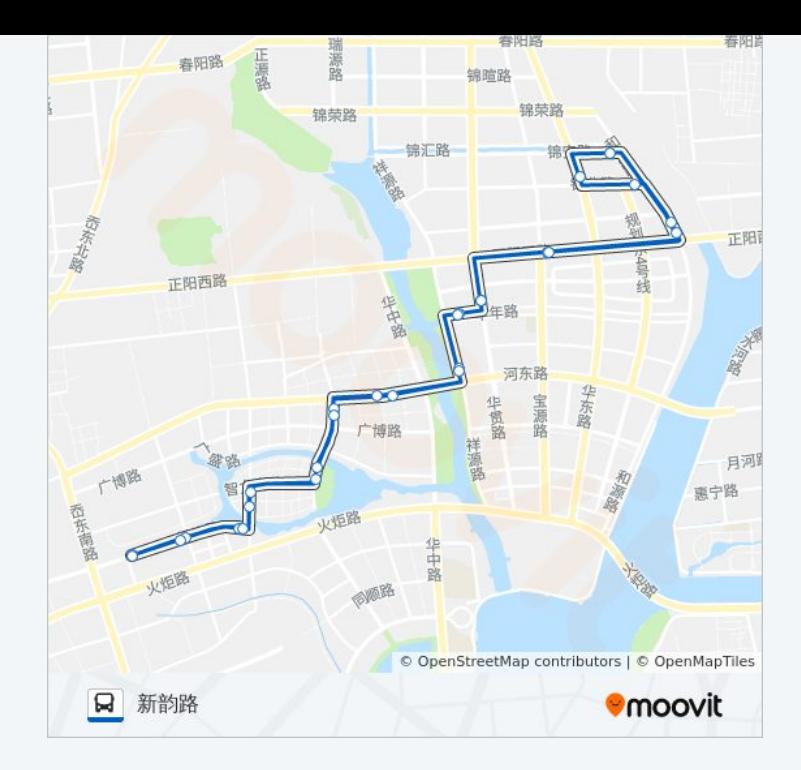

你可以在moovitapp.com下载公交772路的PDF时间表和线路图。使用Moovit 。"<br><u>应用程式</u>查询青岛的实时公交、列车时刻表以及公共交通出行指南。

关于[Moovit](https://editor.moovitapp.com/web/community?campaign=line_pdf&utm_source=line_pdf&utm_medium=organic&utm_term=%E6%96%B0%E9%9F%B5%E8%B7%AF&lang=en) · MaaS[解决方案](https://moovit.com/maas-solutions/?utm_source=line_pdf&utm_medium=organic&utm_term=%E6%96%B0%E9%9F%B5%E8%B7%AF) · [城市列表](https://moovitapp.com/index/zh-cn/%E5%85%AC%E5%85%B1%E4%BA%A4%E9%80%9A-countries?utm_source=line_pdf&utm_medium=organic&utm_term=%E6%96%B0%E9%9F%B5%E8%B7%AF) · Moovit社区

© 2024 Moovit - 保留所有权利

查看实时到站时间

 $\begin{tabular}{|c|c|c|c|} \hline \quad \quad & \cup se & \quad \quad & \bullet & \text{App Store} \\ \hline \quad \quad & \text{Web App} & \quad \quad & \text{F\"{}}\\\hline \end{tabular}$ **EXAMPLE Play**